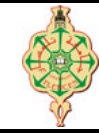

## **Examen final**

Aucun document n'est autorisé Les solutions doivent être rédigées en C Les appareils portables doivent être éteints et posés sur le bureau du surveillant

## **1** Affichage 8 pts.  $\odot$  25'

Qu'affichent les deux programmes suivants :

```
1 # include < stdio .h >
2 void main ()
3 {
4 int i=1, j=2, k=3, n;
5 printf ("i =%d, j =%d, k =%d\n",i,j,k);
6 n = ((i>j) \& ((j < k) || \cdot | k < i) + i + j + k;7 printf ("n = \sqrt[n]{d \n}", n);
8 \t i=j;9 \quad i=k;10 \text{ k}=i;11 printf ("i ="%d, j ="%d, k ="%d\n", i, j, k);
12 if (i>k)13 j=k;14 if (k = 1)15 \t i=0;16 if (i)
17 k=0;18 j=k;19 printf ("i =",d, j =",d, k =",d\n",i,j,k);
20 }
                                                        1 # include < stdio .h >
                                                        2 void main () {
                                                       3 int a=0, b=2, c=4, i=0, j=0, k=0;
                                                       4 while (a < c)5 {
                                                       6 a=a+2:
                                                        7 c++;
                                                       8 }
                                                       9 printf ("a = \sqrt[n]{d}, c = \sqrt[n]{d})n", a, c);
                                                       10 while (b)
                                                       11 \quad b \quad12 printf ("b=",d, mod=",d\n", b, c",a);
                                                       13 switch (i)
                                                       \begin{array}{cc} 14 & \text{f} \\ 15 & \end{array}case 0||1 : i++;16 case 2 : j++; break ;
                                                       17 default : k++; break;
                                                       18 }
                                                       19 printf ("i=\n% d, j=\n% d, k=\n% d\nu", i, j, k);20 }
```
## **2** Suite croissante 6pts.  $\odot$ 30'

Écrire un programme qui demande à l'utilisateur de saisir une suite de valeur entières. La saisie s'arrête lorsque l'utilisateur entre la valeur 0. Le programme doit calculer le nombre ainsi que la somme des éléments de la suite strictement croissante parmi les valeurs saisies. Le programme ne doit donc pas tenir compte des valeurs inférieurs ou égales à la valeur précédemment acceptée (*càd* la dernière plus grande valeur déjà saisie ). Enfin, le programme affiche le nombre d'entiers pris en compte ainsi que leur somme.

**Par exemple :** pour la suite : **-1 2 4** 2 3 **5** 4 1 3 **8** 6 2 0 Le programme affichera : Nombre d'éléments : 5, somme : 18

Dans cet exemple, les valeurs 2 et 3 n'ont pas été prises en compte car elles étaient inférieures à 4. Pareil pour les trois valeurs 4, 1 et 3 car elles étaient inférieures à 5 et pareil pour les deux valeurs 6 et 2 car elles étaient inférieurs à 8.

# <span id="page-1-0"></span>3 Affichage des étoiles

Écrire un programme qui demande à l'utilisateur un entier N strictement positif puis affiche des étoiles ('\*') comme indiqué dans le schéma des exemples ci-dessous :

#### Par exemple.

- Pour N = 6, le programme affichera le schéma suivant :

```
\ast***************
************
       **************\ast
```
- Pour N = 9, le programme affichera le schéma suivant :

 $\ast$  $***$  $***$  $****$  $*****$  $******$  $*******$ \*\*\*\*\*\*\*\* \*\*\*\*\*\*\*\*\*\*\*\*\*\*\*\*\*\* \*\*\*\*\*\*\*\*  $******$ \*\*\*\*\*\*  $*****$  $****$  $***$  $**$  $\ast$ 

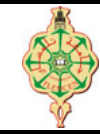

# **Correction de l'examen final**

Aucun document n'est autorisé Les solutions doivent être rédigées en C Les appareils portables doivent être éteints et posés sur le bureau du surveillant

# **1** Affichage 8 pts.  $\odot$ 25'

Qu'affichent les deux programmes suivants :

```
1 # include < stdio .h >
2 void main ()
3 {
 4 int i=1, j=2, k=3, n;
 5 printf ("i =",d, j =",d, k =",d\n",i,j,k);
6 n = ((i>) & (j < k) || ! k < i ) + i + j + k;
7 printf ("n = \sqrt[n]{d \cdot n}", n);
8 \quad i=j;9 j=k;
10 \text{ k}=i;11 printf ("i = %d, j = %d, k = %d\n", i, j, k);
12 if (i>k)13 j=k;14 if (k = 1)15 \t i=0;16 if (i)
17 k=0;18 j=k;19 printf ("i =%d, j =%d, k =%d\n", i, j, k);
20 }
                                                     1 # include < stdio .h >
                                                     2 void main () {
                                                     3 int a=0, b=2, c=4, i=0, j=0, k=0;
                                                     4 while (a < c)5 {
                                                    6 a=a+2;7 c++;
                                                     8 }
                                                    9 printf ("a = \sqrt{d}, c = \sqrt{d}), a, c);
                                                    10 while (b)
                                                    11 \t\t\t b --;12 printf ("b=",d, mod=",d\n", b, c",a);
                                                    13 switch (i)
                                                    14 {
                                                    15 case 0||1 : i++;
                                                    16 case 2 : j++); break;
                                                    17 default : k++; break;
                                                    \begin{array}{c} 18 \\ 19 \end{array}printf ("i=%d,j=%d,k=%d\n",i,j,k);
                                                    20 }
```
#### **Solution**

 $i = 1$ ,  $j = 2$ ,  $k = 3$  $n = 7$  $i = 2, j = 3, k = 2$  $i = 0, j = 1, k = 1$ Affichage

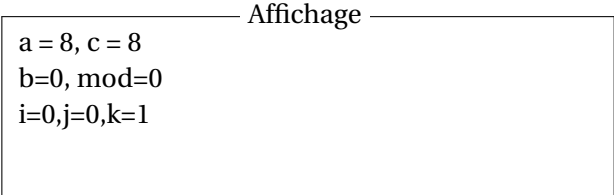

### **2** Suite croissante 6pts.  $\odot$ 30'

Écrire un programme qui demande à l'utilisateur de saisir une suite de valeur entières. La saisie s'arrête lorsque l'utilisateur entre la valeur 0. Le programme doit calculer le nombre ainsi que la somme des éléments de la suite strictement croissante parmi les valeurs saisies. Le programme ne doit donc pas tenir compte des valeurs inférieurs ou égales à la valeur précédemment acceptée (*càd* la dernière plus grande valeur déjà saisie ). Enfin, le programme affiche le nombre d'entiers pris en compte ainsi que leur somme.

**Par exemple :** pour la suite : **-1 2 4** 2 3 **5** 4 1 3 **8** 6 2 0

Le programme affichera : Nombre d'éléments : 5, somme : 18

Dans cet exemple, les valeurs 2 et 3 n'ont pas été prises en compte car elles étaient inférieures à 4. Pareil pour les trois valeurs 4, 1 et 3 car elles étaient inférieures à 5 et pareil pour les deux valeurs 6 et 2 car elles étaient inférieurs à 8.

#### **Solution**

```
1 # include < stdio .h >
2 int main (void) {
3 int nbr, N, somme, max;
4 printf ("Entrez un entier: ");
5 scanf ("%d", \&N);6 max=N;7 nbr =1;
8 somme = N;
9 while (N != 0)
10 {
11 printf ("Entrez un entier: ");
12 scanf ("%d", &N);
13 if (N > max)14 {
15 max = N;
16 somme += max;
17 nbr^{++};<br>18 }
18 }
19 }
20 printf ("\nNombre d'elements : %d, somme : %d\n", nbr, somme);
21 return 0;
22 }
```
# **3 Affichage des étoiles** 6pts.  $\odot$ 35'

Écrire un programme qui demande à l'utilisateur un entier N strictement positif puis affiche des étoiles ('\*') comme indiqué dans le schéma des exemples ci-dessous :

#### **Par exemple.**

- Pour  $N = 6$ , le programme affichera le schéma suivant :
	- \*\*\*\*\*\*\*\*\*\*\*\*\*\*\*\*\*\*\*\*\*\*\*\*\*\*\*\*\*\*\*\*\*\*\*\*\*\*\*\*\*\*

— Pour N = 9, le programme affichera le schéma suivant :

```
\ast****************************
********
******************
          ********
            *******
             ******
              ***************\ast
```
#### **Solution**

```
1 #include <stdio.h>
 2 void main ()
 3 \text{ }{
           int i, j, N;<br>printf ("Donner un nomber N: ");
 \overline{4}\overline{5}6\phantom{a}s \text{ canf}("%d", %N);\overline{7}\, 89for (i=1; i<=2*N-1; i++)10\,\mathfrak{t}if (i < N)11\,for (j=1; j <= i; j ++)<br>printf ("* ");
12\,13
1415
                 else if (i == N)16
                       for (j=1; j<=2*N; j++)17
                              print(f(x, y));
18
                 else
19
                  \overline{A}20\,for (j=1; j <= i; j ++)<br>printf (" ");
21
                        for (j=i+1; j<=2*N; j++)<br>printf ("* ");
22
23
24
                 \, }
25
                 printf(\sqrt[n]{n^n});
26
           \mathcal{F}27 }
```